УДК 519.688:537.8:372.853 UDC 519.688:537.8:372.853

13.00.00 Педагогические науки Pedagogical sciences

#### **ЧИСЛЕННЫЕ МЕТОДЫ ИССЛЕДОВАНИЯ МАГНИТНЫХ ПОЛЕЙ, СОЗДАННЫХ ИНДУКЦИОННЫМИ ТОКАМИ В МАССИВНОМ ПРОВОДНИКЕ**

Черных Анатолий Григорьевич к.ф.-м.н., доцент кафедры РИНЦ SPIN-код 3968-2774, *[agchernyh@mail.ru](mailto:agchernyh@mail.ru) ФГБОУ ВПО Красноярский государственный педагогический университет им. В.П. Астафьева, Красноярск, Россия*

Рассматривается технология применения численных методов в учебном процессе по физике, на примере изучения магнитного поля, наведенного индукционными токами в цилиндрическом проводнике, помещенном в квазистационарное магнитное поле. Проведено численное вычисление действительной и мнимой частей функции Бесселя от комплексного аргумента. Приведен листинг программы построения графиков радиальной зависимости амплитуды и фазового сдвига поля индукционных токов. Построены графики зависимости параметров поля от радиальной координаты при различных значениях управляющего параметра. Управляющий параметр *z* пропорционален частоте внешнего магнитного поля, проводимости материала и квадрату радиуса цилиндра. При *z* меньше 1 амплитуда поля токов растет пропорционально *z* и квадратично убывает с ростом радиальной координаты *h*. При больших *z* амплитуда и фазовый сдвиг относительно внешнего поля меняются нелинейно с ростом *h*. Сделан вывод о значительном отличии поля индукционных токов от суммарного поля в цилиндре, равного сумме внешнего поля и поля токов. Объяснена нелинейная связь между этими полями. Рекомендовано использование данного метода в учебном процессе педагогических (физика) и технических вузов

Ключевые слова: ВЫЧИСЛИТЕЛЬНАЯ МАТЕМАТИКА В ФИЗИКЕ, ФУНКЦИЯ БЕССЕЛЯ, ЯЗЫК ПРОГРАММИРОВАНИЯ ВЫСОКОГО УРОВНЯ, АСИМПТОТИЧЕСКОЕ ПОВЕДЕНИЕ, ОБУЧЕНИЕ ФИЗИКЕ

### **NUMERICAL RESEARCH TECHNIQUES OF MAGNETIC FIELDS GENERATED BY INDUCTION CURRENTS IN A MASSIVE CONDUCTOR**

Chernykh Anatoliy Grigoryevich Cand.Phys-Math.Sci., associate professor SPIN-code 3968-2774, *[agchernyh@mail.ru](mailto:agchernyh@mail.ru) Krasnoyarsk State Pedagogical University named after V.P. Astafyev, Krasnoyarsk, Russia*

We consider the technology of application of numerical methods in the educational process in physics on the example of a study of the magnetic field induced by induction currents in a cylindrical conductor in a quasistationary magnetic field. Here is given the numerical calculation of the real and imaginary parts of the Bessel functions of complex argument. The listing of the program of drawing the graphs of the radial dependence of the amplitude and phase shift of the inductive currents field is cited. The graphs of the dependence of the parameters of the field on the radial coordinate for different values of the control parameter are drawn. The control parameter  $\zeta$  is proportional to the frequency of the external magnetic field, the conductivity of the material and the square of the radius of the cylinder. When *z* is less than 1, the amplitude of the field of currents increases in proportion to *z*, and decreases quadratically with the increasing radial coordinate *h*. For a larger *z* the amplitude and the phase shift relative to the external field change nonlinearly with the increase of *h*. It is concluded that there exists a significant difference between the inductive currents field and the total field in the cylinder equal to the sum of the external field and the currents field. The nonlinear connection between these fields is explained. The use of this method in the educational process of pedagogical (physics) and technical institutes of higher education is recommended

Keywords: COMPUTATIONAL MATHEMATICS IN PHYSICS, BESSEL FUNCTION, HIGH-LEVEL LANGUAGE, ASYMPTOTIC BEHAVIOR, LEARNING PHYSICS

### **1. Введение**

В работе [7] предложена учебно-научная задача, решая которую, студенты педагогического вуза (физика, информатика) осваивают способ не-

тривиального применения численных методов в анализе современной, но доступной физики. В этой работе впервые исследовалось магнитное поле  $\Pi(r, t)$  внутри длинного сплошного проводника цилиндрической формы, помещенного во внешнее квазистационарное магнитное поле  $H_0$  cos( $\omega t$ ), параллельное оси цилиндра. Параметры проводящего цилиндра: *a* – радиус,  $\sigma$  – электропроводность. Построены графики радиальной зависимости амплитуды и фазового сдвига этого поля относительно внешнего поля. Из графиков следует, что структура  $\Pi(r, t)$  усложняется с ростом безразмерного параметра  $z = (a^2 \omega \sigma \mu_0/4)$ . Поле  $\Pi(r, t)$  является суперпозицией внешнего магнитного поля и поля, созданного вихревыми индукционными токами. В [4, 5] для бесконтактного измерения электропроводности исследовались параметры ЭДС (амплитуда), наведенной в индукционном зонде магнитным полем вихревых токов короткозамкнутого соленоида и сплошного цилиндра при низких частотах внешнего магнитного поля. В [6] описана лабораторная установка для измерения разности фаз между внешним переменным полем и полем индукционных токов в короткозамкнутом соленоиде. Структура полей, созданных индукционными токами, не исследовалась, так как для измерений ЭДС необходим поток магнитного поля через поперечное сечение зонда.

Цель данной работы – численное исследование структуры магнитного поля, созданного вихревыми токами в цилиндрическом проводнике. Проводя это исследование, будущий учитель физики углубляет навыки применения современных компьютерных технологий в анализе сложной физики и получает опыт исследовательской работы, необходимый для работы в современной школе.

## **2. Математическая постановка задачи**

Согласно  $[1, 4]$   $\Pi(\tau, \tau)$  имеет вид

$$
\Pi(r,t) = \frac{J_0(kr)}{J_0(ka)} \Pi_0 e^{-i\omega t},\tag{1}
$$

здесь  $\Pi_0 e^{-i\omega t}$  – внешнее магнитное поле, представленное в комплексном виде,  $k = (i + 1)/\delta$ ,  $\delta$  – толщина скин-слоя, равна  $\delta = 2/\sqrt{2\sigma\omega\mu_0}$ .  $J_0(kr)$  – функция Бесселя нулевого порядка, определяемая рядом

$$
J_0(kr) = \sum_{n=0}^{\infty} \frac{(-1)^n \left(\frac{kr}{2}\right)^{2n}}{n! n!}.
$$
 (2)

Формулу (1) запишем в виде  $\Pi(r, t) = \Pi(r)e^{-i\omega t}$ . В цилиндрической системе координат амплитуда плотности индукционного тока  $\mathfrak{l}(r)$  связана с  $\Pi(r)$  соотношением

$$
j(r) = -\frac{\partial \Pi(r)}{\partial r} = \Pi_0 k \frac{J_1(kr)}{J_0(ka)},
$$
\n(3)

где  $I_1(kr)$  – функция Бесселя первого порядка, определяемая рядом

$$
J_1(kr) = \sum_{n=0}^{\infty} \frac{(-1)^n \left(\frac{kr}{2}\right)^{2n+1}}{n! \left(n+1\right)!}.
$$
 (4)

Очевидно, что вихревые токи в сплошном цилиндре радиуса *а* текут по окружностям в плоскостях, перпендикулярных оси цилиндра, и создают поле, параллельные оси цилиндра. Используя теорему о циркуляции  $\Pi$ , вычислим амплитуду магнитного поля в цилиндре, наведенного только вихревыми токами

$$
H_j(r) = \int\limits_r^a f(r) dr = \frac{H_0}{J_0(ka)} \sum_{n=0}^{\infty} \frac{(-1)^n}{[(n+1)!]^2} \left[ \left(\frac{k\alpha}{2}\right)^{2n+2} - \left(\frac{kr}{2}\right)^{2n+2} \right].
$$
 (5)

Соотношение (5) можно привести к виду:

$$
H_j(r,t) = \frac{H_0}{J_0(ka)} [J_0(kr) - J_0(ka)]e^{-i\omega t} = H(r,t) - H_0e^{-i\omega t}.
$$
 (6)

В соотношение (6), определяющее поле вихревых токов в цилиндрическом проводнике, входит только функция Бесселя нулевого порядка, определяемая рядом (2). Приведем этот ряд к виду, удобному для применения методов вычислительной математики. Учтем, что  $(ka/2)^2 = i(a^2/2\delta^2)$ . Введём безразмерную переменную  $z = (a^2/2\delta^2) = a^2 \omega \sigma \mu_0/4$ . Функция  $J_0(ka)$ примет вид

$$
J_0(ka) = J_0(z) = \sum_{n=0}^{\infty} \frac{(-1)^n (iz)^n}{n! \, n!} = A_0 + iB_0,
$$
\n<sup>(7)</sup>

где

$$
A_0 = 1 - \frac{z^2}{(2!)^2} + \frac{z^4}{(4!)^2} - \frac{z^6}{(6!)^2} + \dots
$$
 (8)

$$
B_0 = -\frac{z}{(1!)^2} + \frac{z^3}{(3!)^2} - \frac{z^5}{(5!)^2} + \dots
$$
 (9)

Несложно показать, что

$$
J_0(kr) = J_0(h^2z) = \sum_{n=0}^{\infty} \frac{(-1)^n (ih^2z)}{n! n!} = A_1 + iB_1,
$$
 (10)

 $r_{\text{I}}$ де  $h = (r/a)$  – безразмерная радиальная координата,  $A_1$  определяется рядом (8), где аргументом является  $(h^2z)$ ,  $B_1$  определяется рядом (9), где аргументом также является  $(h^2z)$ .

В новых обозначениях  $II_j(r, t)$  примет вид

$$
H_j(r,t) = H_j(h,z,t) = H_0 \left[ \frac{(A_1 - A_0) + i(B_1 - B_0)}{A_0 + iB_0} \right] e^{-i\omega t}.
$$
 (11)

Соотношение (11) стандартным образом [2] приводится к виду:

$$
H_j(h, z, t) = H_0 \sqrt{\frac{(A_1 - A_0)^2 + (B_1 - B_0)^2}{A_0^2 + B_0^2}} e^{-i(\omega t - \varphi(h, z))},
$$
\n(12)

$$
\varphi(h, z) = \arctg\left(\frac{A_0(B_1 - B_0) - B_0(A_1 - A_0)}{A_0(A_1 - A_0) + B_0(B_1 - B_0)}\right).
$$
\n(13)

Величина

$$
f(h,z) = \sqrt{\frac{(A_1 - A_0)^2 + (B_1 - B_0)^2}{A_0^2 + B_0^2}}
$$
 (14)

является безразмерной амплитудой магнитного поля, созданного вихревыми токами.  $\varphi(h, z)$  определяет разность фаз между внешним полем и полем токов Фуко.

# 3. Численное построение графиков  $f(h, z)$  и  $\varphi(h, z)$

Величины  $H_j(h, t)$  и  $\varphi(h, z)$ являются функциями двух независимых переменных, поэтому построим графики  $f(h, z = \text{const})$   $_H \varphi(h, z = \text{const})$ . Программа вычисления этих зависимостей на Turbo Basic имеет вид:

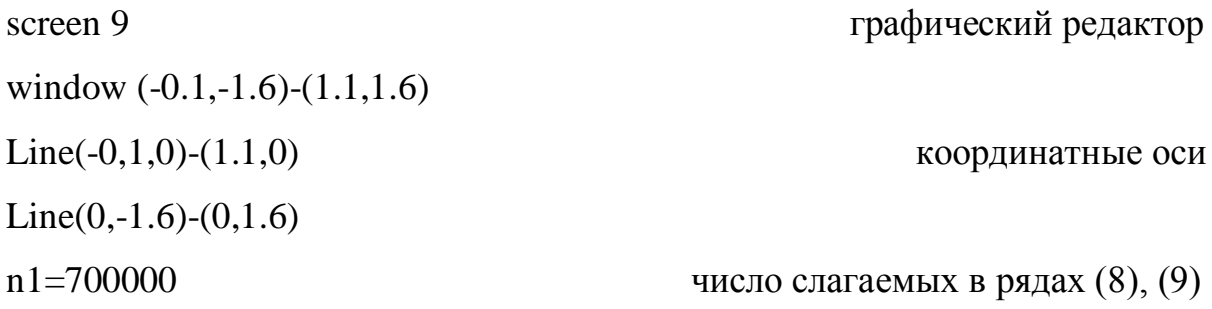

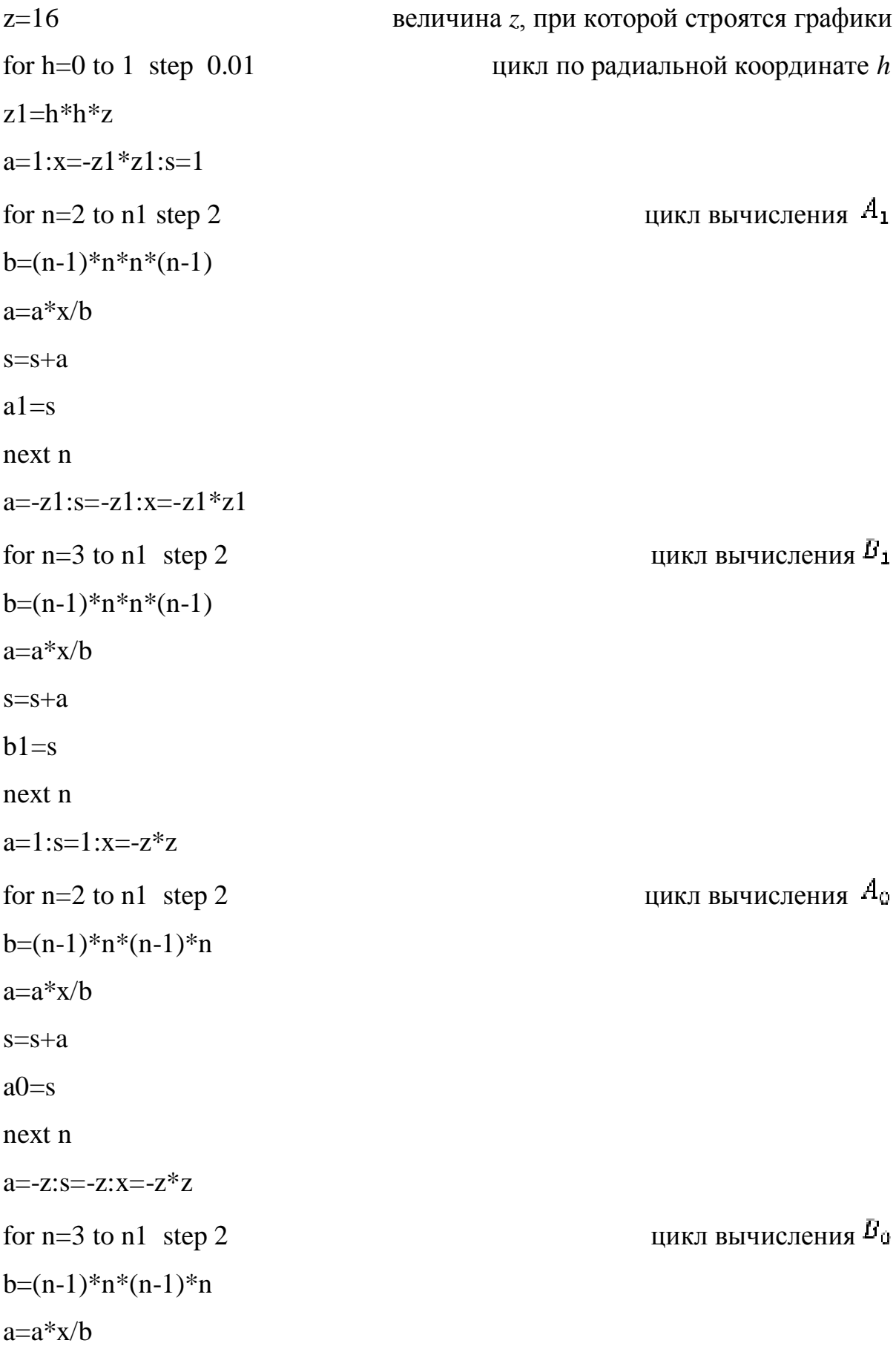

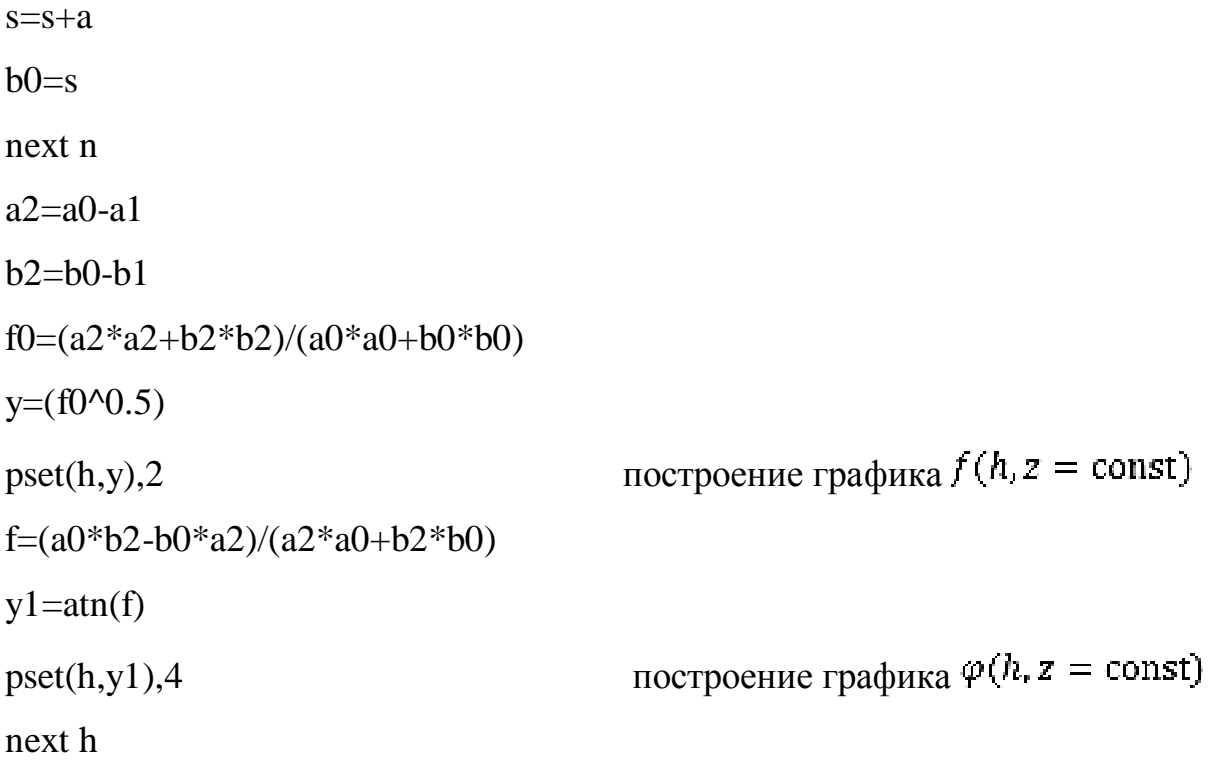

Небольшое изменение этой программы позволяет численно построить зависимости  $f(z, h = \text{const})_H \varphi(z, h = \text{const})$ . Основой программы являются алгоритмы вычисления рядов (8) и (9). На рисунках 1–5 показаны численно построенные графики  $II(h, z = \text{const})$  при 2 равных 0,1; 0,2; 1,16. Сплошная линия –  $f(h, z = \text{const})$ , пунктир –  $\varphi(h, z = \text{const})$ .

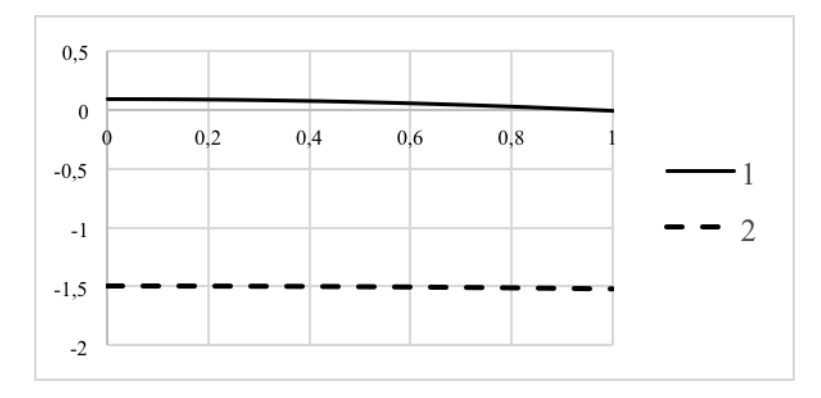

*Рис. 1. Графики зависимостей*  $f(h, z = 0, 1)$  <sub>и</sub> $\varphi(h, z = 0, 1)$ 

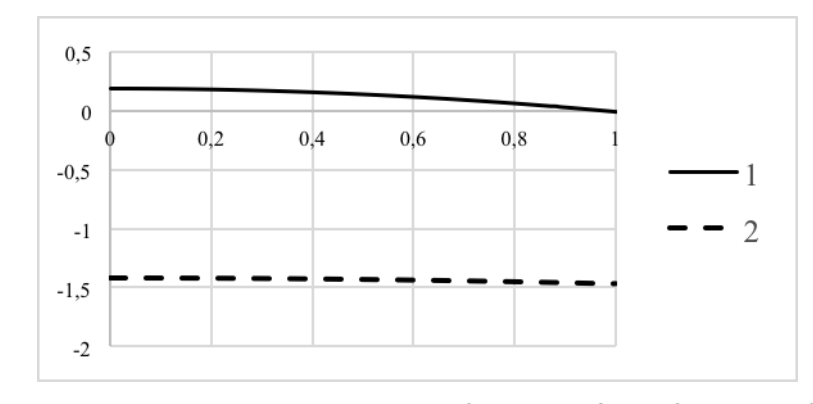

 $Puc.$  2. Графики зависимостей  $f(h, z = 0.2)$  <sub>И</sub> $\varphi(h, z = 0.2)$ 

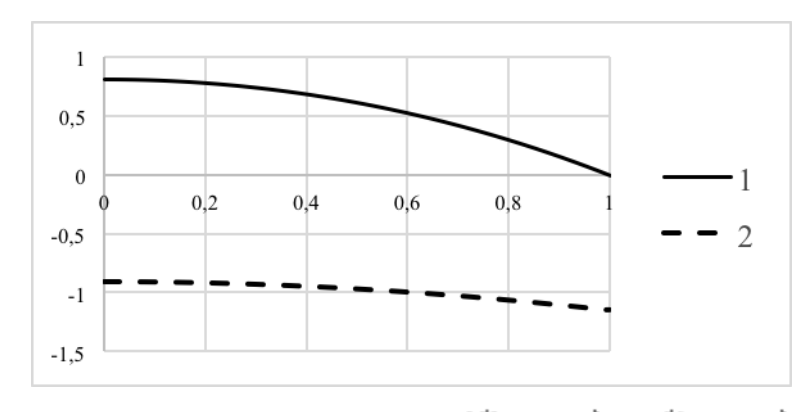

*Рис. 3. Графики зависимостей*  $f(h, z = 1)$  <sub>И</sub> $\varphi(h, z = 1)$ 

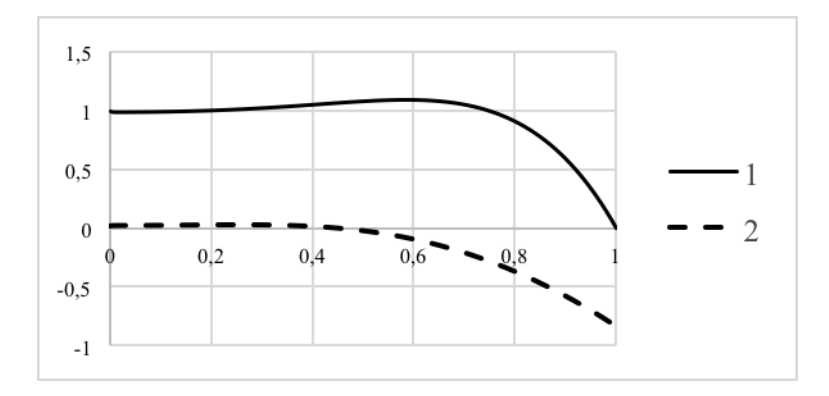

 $Puc.$  4. Графики зависимостей  $f(h, z = 16)$ <sub>И</sub> $\varphi(h, z = 16)$ 

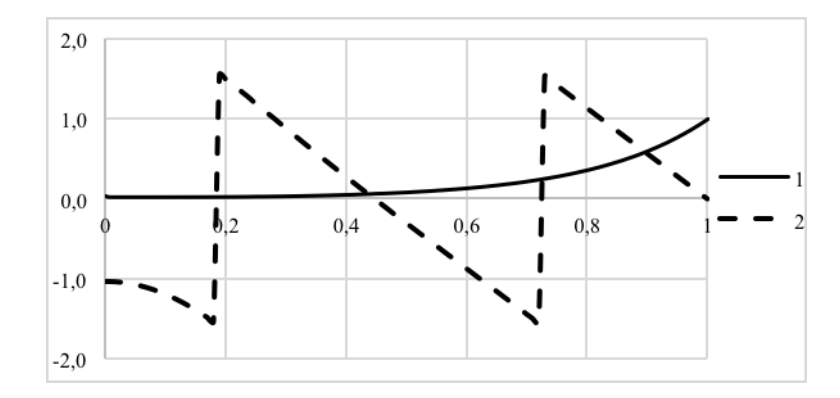

Puc. 5. Графики зависимостей  $f(h, z = 16)$   $_{\mathcal{U}} \varphi(h, z = 16)$ , для поля  $H(r, t)$  [7]

## 4. Обсуждение и выводы

Из графиков (рис. 1-2) видно, что при  $z \ll 1$  амплитуда  $H_j(h, z)$  растет пропорционально величине z, а с ростом h убывает квадратично. Фазовый сдвиг в указанном интервале  $z$  близок к  $(-\pi/2)$ . Эти зависимости качественно объясняются тем, что при  $z \ll 1$  можно пренебречь обратными связями, обусловленными явлением электромагнитной индукции. Оценим величину плотности индукционного тока  $J(r)$  и магнитного поля  $H_j(r)$ , созданного этими токами, без учета самоиндукции. Величина кругового тока радиуса  $r$ , толщиной  $\Delta r$ , на длине цилиндра 1 м равна

$$
J(r)\Delta r = \frac{-\frac{d}{dt}[B_0 \pi r^2 \cos(\omega t)]}{2\pi r/(\sigma \Delta r)} = rH_0 \mu_0 \omega \sigma \frac{\Delta r}{2} \sin(\omega t).
$$

Используя теорему о циркуляции Н, найдем

$$
H_j(r) = \int_{r}^{a} f(r) dr = H_0 z (1 - h^2) \cos \left(\omega t - \frac{\pi}{2}\right),
$$
 (15)

здесь учтено равенство  $z = (\alpha^2 \omega \sigma \mu_0/4)$ 

Разлагая  $f(h, z)$  в ряд с точностью до линейного по *z* слагаемого, получим асимптотическое поведение амплитуды, определяемое соотношением (15). На рис. 4 и 5 показаны параметры двух взаимосвязанных полей  $H_i(\mathbf{r}, \mathbf{t})$  и  $H(r, t)$ . Видно, что амплитуды и фазовые сдвиги этих полей качественно отличаются, что означает – "вычитание" из  $H(r, t)$  однородного внешнего поля  $I_0$  со $s(\omega t)$  качественно меняет амплитудные и фазовые зависимости. Правильность этого вывода проверяется следующим образом. Используя программы вычислений  $H(r, t)$  и  $H_j(r, t)$ , можно получить конкретные значения амплитуд и фазовых сдвигов этих полей при выбранном значении *H*. Согласно (6) должно выполняться равенство

$$
H_j(h)\cos\left(\omega t - \varphi_j(h)\right) = H(h)\cos(\omega t - \varphi(h)) - H_0\cos\omega t.
$$

### **Список литературы**

- 1. Батыгин В.В., Топтыгин И.Н. Сборник задач по электродинамике: учеб. пособие / под ред. М.М. Бредова. М.: Наука, 1970. 502 с.
- 2. Зельдович Я.Б., Мышкис А.Д. Элементы прикладной математики М.: Наука, 1972. 592 с.
- 3. Ландау Л.Д., Лифшиц Е.М. Теоретическая физика. В 10 т. Т. 8. Электродинамика сплошных сред / под ред. Л.П. Питаевского. М.: Физматлит, 2003. 649 с.
- 4. Черных А.Г. Бесконтактное измерение электросопротивления проводников в переменном магнитном поле. Ч. 1 // Физическое образование в вузах. 2013. Т. 19. N 3. С. 131–137.
- 5. Черных А.Г. Бесконтактное измерение электросопротивления проводников в переменном магнитном поле. Часть 2 // Физическое образование в вузах. 2013. Т. 19. N 3. С. 138–150.
- 6. Черных А.Г. Бесконтактное измерение активного и индуктивного сопротивлений соленоида // Физическое образование в вузах. 2014. Т. 20. N 2. С. 122–130.
- 7. Черных А.Г. Компьютерные технологии в анализе сложной физической задачи // Политематический сетевой электронный научный журнал Кубанского государственного аграрного университета (Научный журнал Куб-ГАУ) [Электронный ресурс]. – Краснодар: КубГАУ, 2015. – №05(109). С. 92– 103. – IDA [article ID]: 1091505005. – Режим доступа: <http://ej.kubagro.ru/2015/05/pdf/05.pdf>

## **References**

- 1. Batygin V.V., Toptygin I.N. Problems in Electrodynamics. London: Academic Press, 1978.
- 2. Zel'dovich Ya.B., Myshkis A.D. Elementy prikladnoy matematiki. Elements of Applied Mathematics]. Moscow: Nauka, 1972, 592 pp.
- 3. Landou L.D., Lifshits E.M., Pitaevskii L.P. Electrodynamics of Continuous Media. Oxford: Butterworth-Heinemann, 1984.
- 4. Chernykh A.G. Beskontaktnoe izmerenie elektrosoprotivleniya provodnikov v peremennom magnitnom pole. Ch. 1 // Fizicheskoe obrazovanie v vuzakh, 2013, Vol. 19, no 3, pp. 131–137.
- 5. Chernykh A.G. Beskontaktnoe izmerenie elektrosoprotivleniya provodnikov v peremennom magnitnom pole. Chast' 2 // Fizicheskoe obrazovanie v vuzakh, 2013, Vol. 19, no 3, pp. 138–150.
- 6. Chernykh A.G. Beskontaktnoe izmerenie aktivnogo i induktivnogo soprotivleniy solenoida // Fizicheskoe obrazovanie v vuzakh, 2014, Vol. 20, no 2, pp. 122-130.
- 7. Chernykh A.G. Komp'yuternye tekhnologii v analize slozhnoy fizicheskoy zadachi // Politematicheskiy setevoy elektronnyy nauchnyy zhurnal Kubanskogo gosudarstvennogo agrarnogo universiteta (Nauchnyy zhurnal KubGAU) [Elektron-nyy resurs]. – Krasnodar: KubGAU, 2015. – №05(109). С. 92–103. – IDA [article ID]: 1091505005. – Rezhim dostupa: http://ej.kubagro.ru/2015/05/pdf/05.pdf